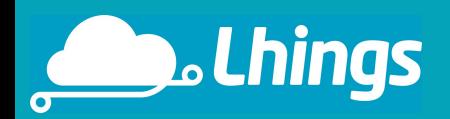

### *Building new IoT Services Easily with Open Hardware and Lhings*

José Antonio Lorenzo – Lyncos Technologies S. L. José Pereda – Universidad de Valladolid

05th February 2014

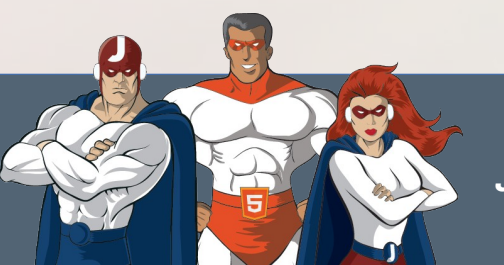

*Jfokus 2014, Stockholm* Lyncos Technologies S. L. 2013

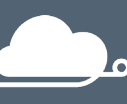

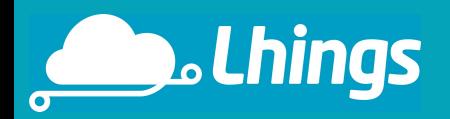

#### *Who the heck are these guys??!!*

José Antonio Lorenzo

- PhD in Physics
- Lyncos Technologies, Spain
- JavaEE, embedded
- [http://blog.lhings.com](http://blog.lhings.com/)
- @joanlofe

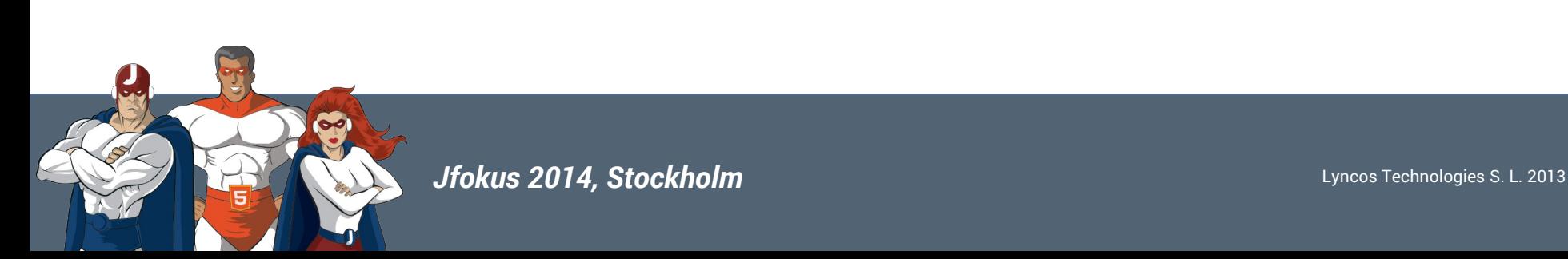

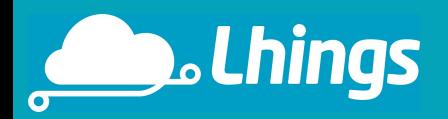

#### *Who the heck are these guys??!!*

José Pereda

- PhD in Industrial Engineering
- University of Valladolid, Spain
- JavaFX, Embedded
- [http://jperedadnr.blogspot.com](http://jperedadnr.blogspot.com/)
- @JPeredaDnr

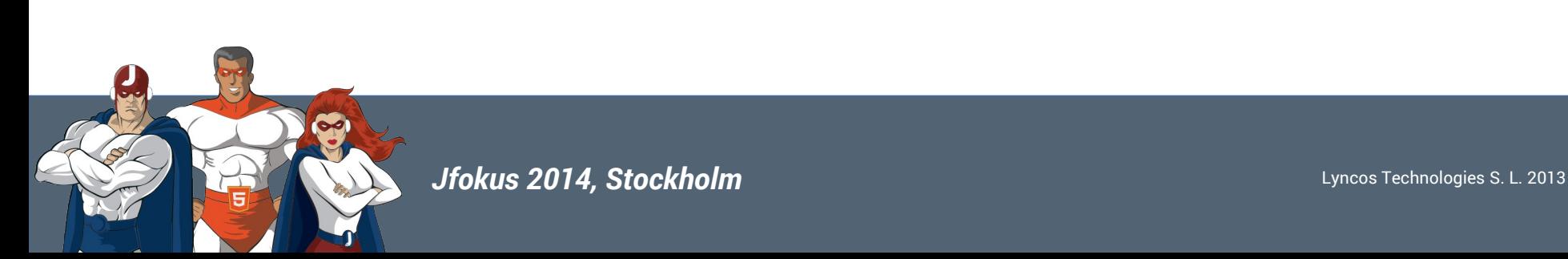

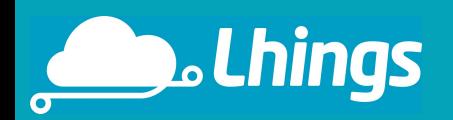

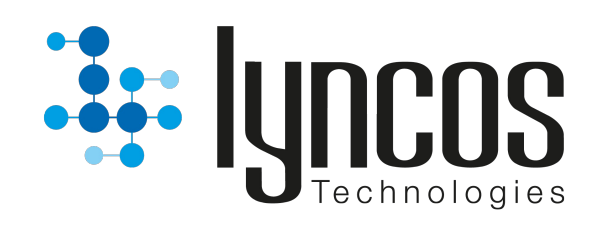

A startup based in Barcelona whose aim is to add value to products by connecting them to the Internet.

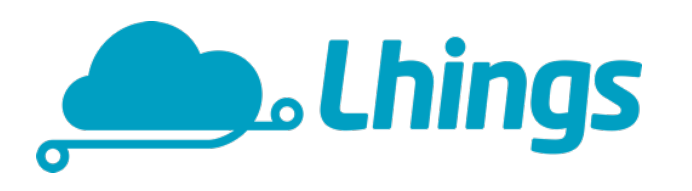

Lhings, a cloud platform to provide connectivity through the Internet to all kind of devices, is the main product of Lyncos.

## www.lhings.com

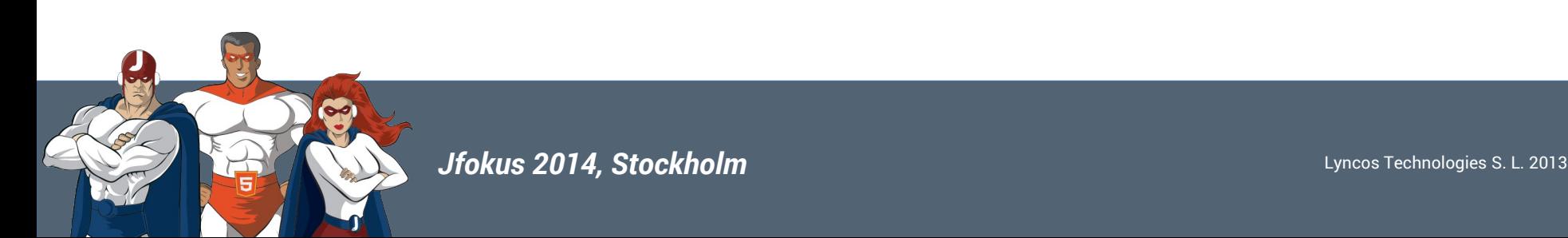

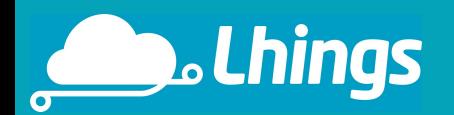

**Tasty Recipes =============== Recipes**<br> **Recipe** 12: Internet of things project<br> **Recipe** 12: Internet of things project ecipe 12: Internet of things Proceeding **INGREDIENTS:** Some device<sup>s</sup>: devices: board<br>- 1 Arduino board<br>- 1 Arduino pi dev Arduinory Pi Sensors:  $r s$ : thermometer  $-1$  therm sensor<br> $-1$  gas sence s 1 the sensors<br>- 1 gas sensors<br>- 2 presence sensors Actuators: - 1 motor  $-$  3 relays **PREPARATION:** - 3 relation.<br>REPARATION: circuits and build them.<br>REPARATION: circuits and they work as<br>they wour devices so they work as PREPARATION.<br>
PREPARATION: Circuits and build them.<br>
1. Design your devices so of low level<br>
2. Program your taking care of low level<br>
expected while taking care of low level<br>
programming your communications: code. expected while taking care of low level Programming issues.<br>
expected while issues.<br>
programming your communications.<br>
programming your networking<br>
3. Design all your 4. Program all your networking code.

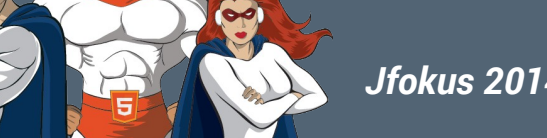

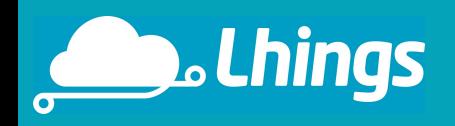

- ✔ Security: mainly confidentiality and authentication
- ✔ Networking issues: firewalls, residential routers, push
- $\sim$  Scalability: how to manage hundreds of devices  $\rightarrow$ message routing, connection management
- $\sim$  Reliability: quality of service, availability of the system

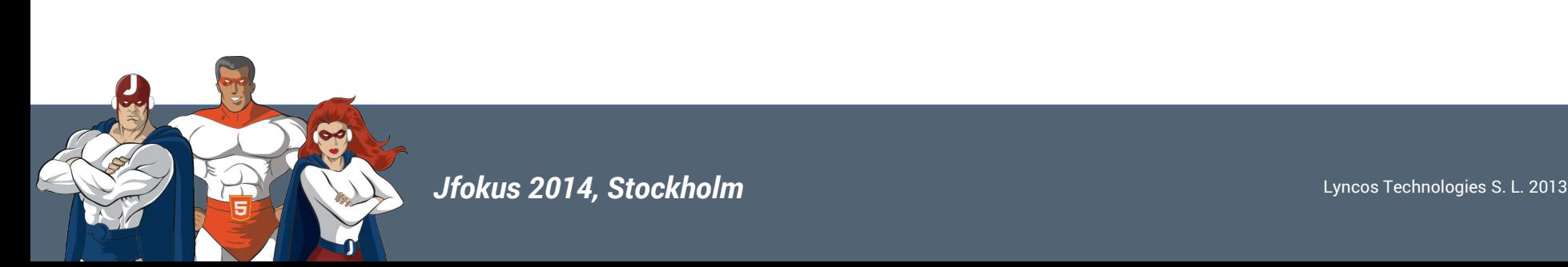

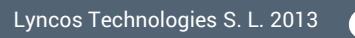

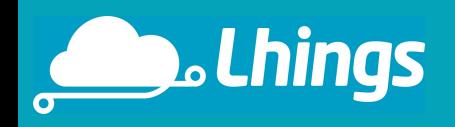

- ✔ Security: mainly confidentiality and authentication
- ✔ Networking issues: firewalls, residential routers, push
- $\sim$  Scalability: how to manage hundreds of devices  $\rightarrow$ message routing, connection management
- $\sim$  Reliability: quality of service, availability of the system

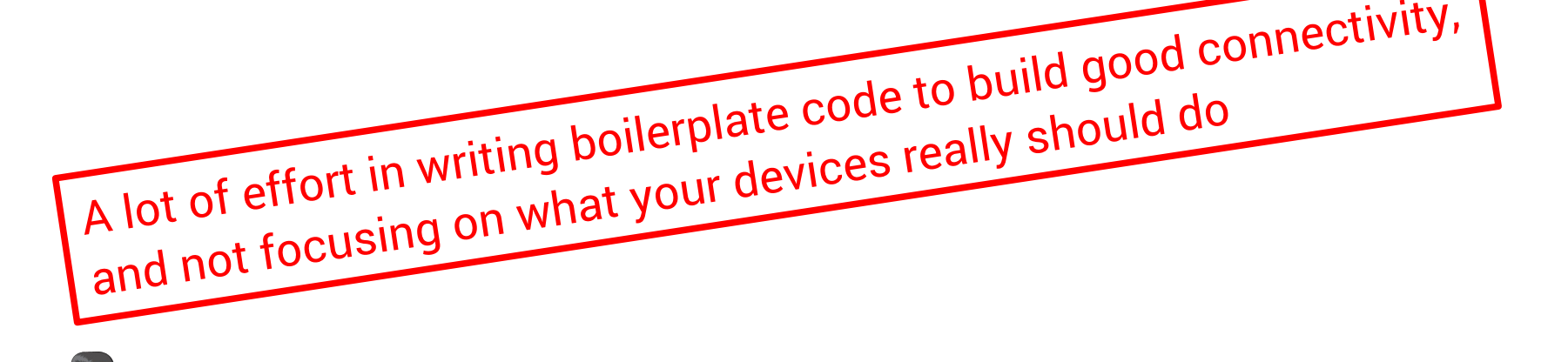

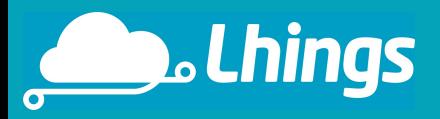

public App()<br>( // set initial behavior based on connectivity) { c App ()<br>c App () initial behavior based on connectivity<br>// Set initial behavior network susChanged += N // Set initial behavior<br>
// Set initial behaviors ();<br>SetDataConnectivityOptions(); statusChanged +=<br>
// Set up hormation.NetworkStatusChanged(0) App()<br>/ Set initial behavior based on connectivity<br>/ Set initial behavior based on connectivity<br>setDataConnectivityOptions();<br>setDataConnectivityOptions();<br>// Set up handler for networkStatusChanged(object sender)<br>NetworkI } SetDataConnective for networkStatusChanged(object sender)<br>
// Set up handler for networkStatusChanged(object sender)<br>
NetworkInformation\_NetworkStatusChanged(object sender)<br>
NetworkInformation\_NetworkStatusChanged(object s { // Set behavior based on connectivity status SetDataConnectivityOptions(); } SetDataConnectivityOptions()<br>Woid SetDataConnectivityOptions() { etDataConnectivityOptions()<br>
SetDataConnectivityOptions()<br>
SetDataConnection profile for currently active connection<br>
// Get connection profile = NetworkInformation.GetInterne<br>
// Get connection by the set of the set of th Set behavior<br>
stDataConnectivityOptions()<br>
SetDataConnectivityOptions()<br>
SetDataConnectivityOptions()<br>
SetDataConnectivityOptions()<br>
ConnectionProfile profile = NetworkInformation.GetInternetConnectivityLevel = profile.Get connection profile := null)<br>if (profile != null) if (profile != null) NetworkConnectivityLevel connectivityLevel = profile.GetNetworkConnectivityLevel();

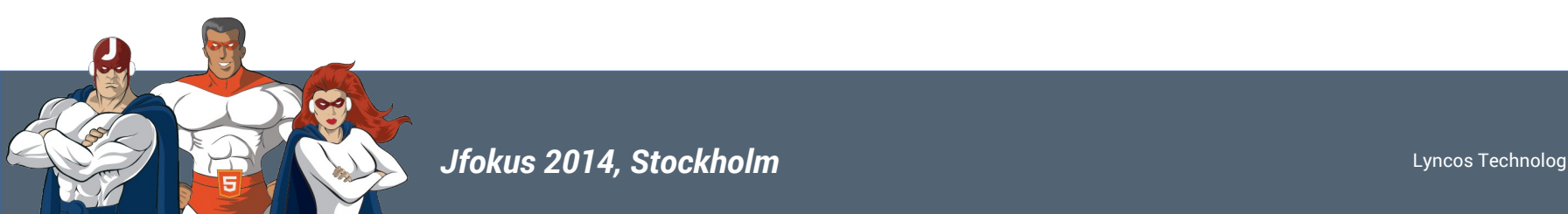

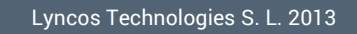

r

 $\Omega$ 

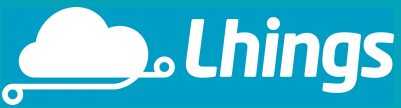

{

public App()<br>{ // set initial behavior based on connectivity { c App ()<br>c App () initial behavior based on connectivity<br>// Set initial behavior network susChanged += N // Set initial behavior<br>
// Set initial behaviors ();<br>SetDataConnectivityOptions(); statusChanged +=<br>
// Set up hormation.NetworkStatusChanged(0) App()<br>/ Set initial behavior based on connectivity<br>/ Set initial behavior based on connectivity<br>setDataConnectivityOptions();<br>setDataConnectivityOptions();<br>// Set up handler for networkStatusChanged(object sender)<br>NetworkI } SetDataConnective for networkStatusChanged(object sender)<br>
// Set up handler for networkStatusChanged(object sender)<br>
NetworkInformation\_NetworkStatusChanged(object sender)<br>
NetworkInformation\_NetworkStatusChanged(object s { // Set behavior based on connectivity status SetDataConnectivityOptions();  $\begin{array}{c} \#in_{\textit{clude}}\\ \#in_{\textit{clude}}\\ \#in_{\textit{clude}}\\ \#in_{\textit{clude}}\\ \#in_{\textit{clude}}\\ \#in_{\textit{clude}}\\ \#in_{\textit{clude}}\\ \#in_{\textit{clude}}\\ \#in_{\textit{clide}}\\ \end{array} \begin{array}{c} \textit{string.}\ \textit{h}\textit{m} \textit{m} \textit{m} \textit{m} \textit{m} \textit{m} \textit{m} \textit{m} \textit{m} \textit{m} \textit{m} \textit{m} \textit{m} \textit$ #include systems.h> #include <sys/socket.h> {

} SetDataConnectivityOptions()<br>Woid SetDataConnectivityOptions() { etDataConnectivityOptions()<br>
SetDataConnectivityOptions()<br>
SetDataConnection profile for currently active connection<br>
// Get connection profile = NetworkInformation.GetInterne<br>
// Get connection by the set of the set of th set behavior<br>
stDataConnectivityOptions()<br>
setDataConnectivityOptions()<br>
setDataConnectivityOptions()<br>
setDataConnectivityOptions()<br>
setDataConnectivityLevel = profile.GetNetworkConnecti<br>
()<br>
ConnectivityLevel = profile.Ge if (profile != null) NetworkConnectivityLevel connectivityLevel = profile.GetNetworkConnectivityLevel

#include <sys/types.h><br>
#include <sys/socket.h><br>
#include <netinet/in.h><br> **Midde <nethet/in.h>**  $\rho_{e_{x_{i_{0}}}}(m_{s_{0}})$ ; }  $\begin{array}{l} \begin{array}{l} \begin{subarray}{l} \textbf{int} \\ \textbf{int} \end{subarray} \\ \begin{subarray}{l} \textbf{int} \\ \textbf{struct} \end{subarray} \\ \begin{subarray}{l} \textbf{struct} \\ \textbf{struct} \end{subarray} \\ \begin{subarray}{l} \textbf{struct} \\ \textbf{short} \\ \textbf{int} \end{subarray} \\ \begin{subarray}{l} \textbf{char} \\ \textbf{other} \\ \textbf{in} \\ \end{subarray} \end{array} \begin{subarray}{l} \begin{subarray}{l} \textbf{c} \\ \textbf{c} \\ \textbf{c} \\ \textbf{bar}$ {

**void** error (const char \*msg)

 $\begin{array}{lll} \mathit{fp}_\mathit{r} & \mathit{fp}_\mathit{c} < 3) \mathit{fs}_\mathit{int} \\ \mathit{fp}_\mathit{right}(s) < 3) < 3 \\ \mathit{f}_\mathit{right}(s) < 3) < 3 \\ \mathit{f}_\mathit{right}(s) < 3 < 3 \\ \mathit{f}_\mathit{right}(s) < 3 < 3 \\ \mathit{f}_\mathit{right}(s) < 3 < 3 \\ \mathit{f}_\mathit{right}(s) < 3 < 3 \\ \mathit{f}_\mathit{right}(s) <$ 

int sockfd, portno, n; struct sockaddr tho struct hostent \*server; addr; char buffer[256];<br>**E** (argc r[256];<br>fp<sub>rin</sub> < 3]

**if**  $\left(\frac{a_{Fg_C}}{g} \right)$ 

<sup>at</sup>oi(argv[2]);<br><sup>o</sup>cket(argv[2]);

 $\begin{array}{lll} \n(\mathbf{s}_{\mathsf{O}\mathsf{C}}\mathbf{k}_{\mathsf{F}}\mathbf{d} < \mathbf{s}_{\mathsf{O}\mathsf{C}}\mathbf{k}_{\mathsf{F}}\mathbf{d}_{\mathsf{F}}(\mathbf{A}\mathbf{F}_{\mathsf{F}}))\,, & \quad \ \mathbf{s}_{\mathsf{C}}\mathbf{k}_{\mathsf{F}}\mathbf{d} < \mathbf{s}_{\mathsf{O}}(\mathbf{A}\mathbf{F}_{\mathsf{F}}\mathbf{I})\mathbf{k}_{\mathsf{F}}\,, & \quad \ \mathbf{s}_{\mathsf{O}\mathsf{C}}\mathbf{k}_{\mathsf{F}}\mathbf{s$ 

 $e_{\lambda}$ <sub>it</sub>(0);

}

 $p_{0}$ rtno =

 $\begin{array}{l} \textbf{if} \begin{array}{l} \textbf{if} \begin{array}{l} \textbf{if$ 

 $\mathcal{L}$ <br> $\mathcal{L}$   $\mathcal{L}$   $\mathcal{L}$   $\mathcal{L}$   $\mathcal{L}$   $\mathcal{L}$   $\mathcal{L}$   $\mathcal{L}$ 

 $\bullet$ 

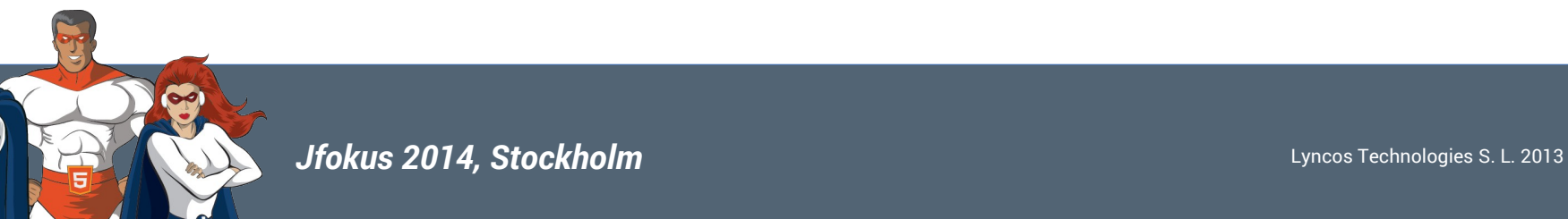

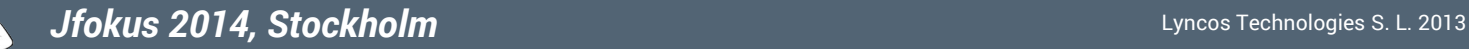

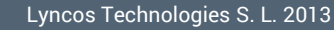

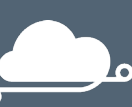

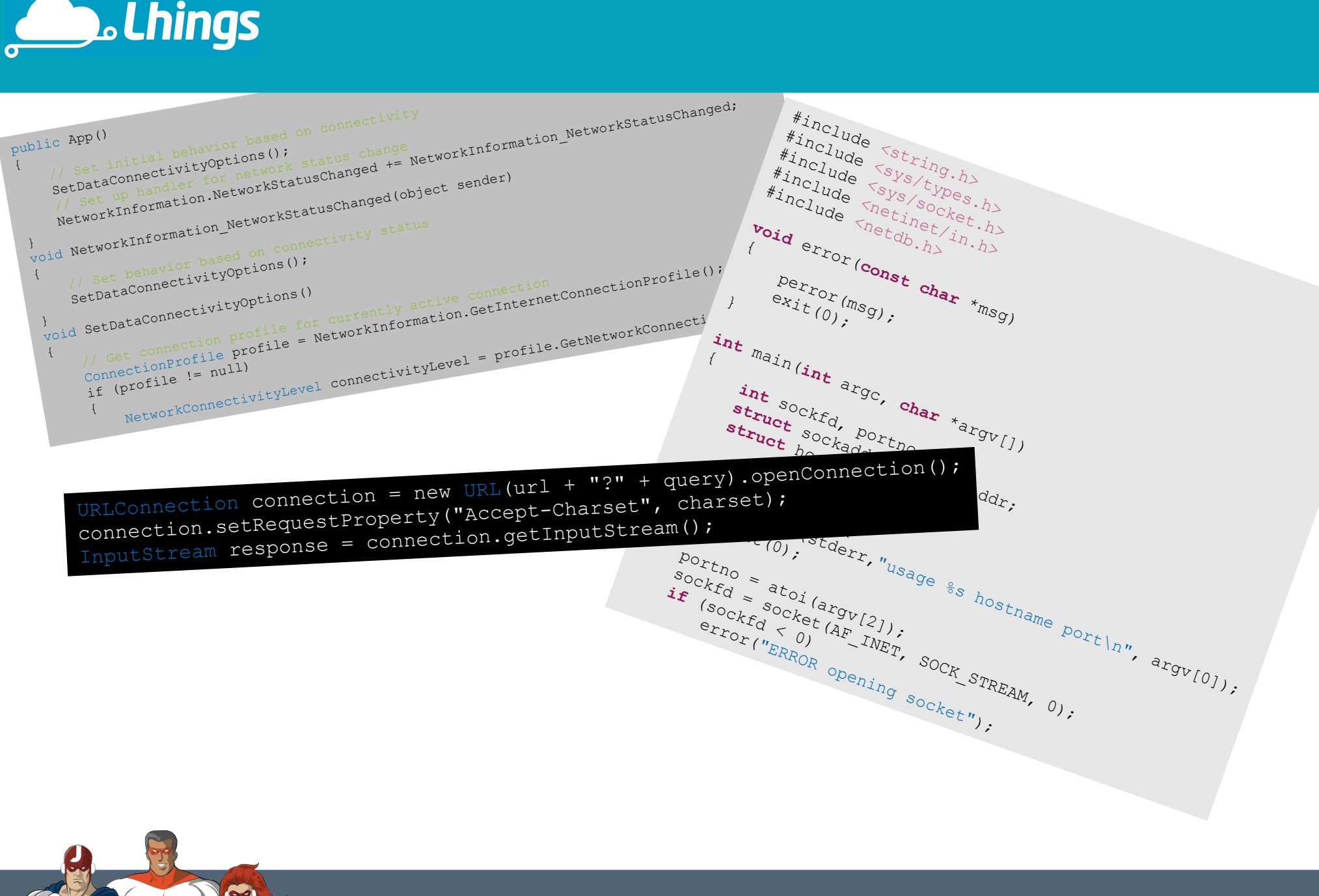

# **D**\_Lhings

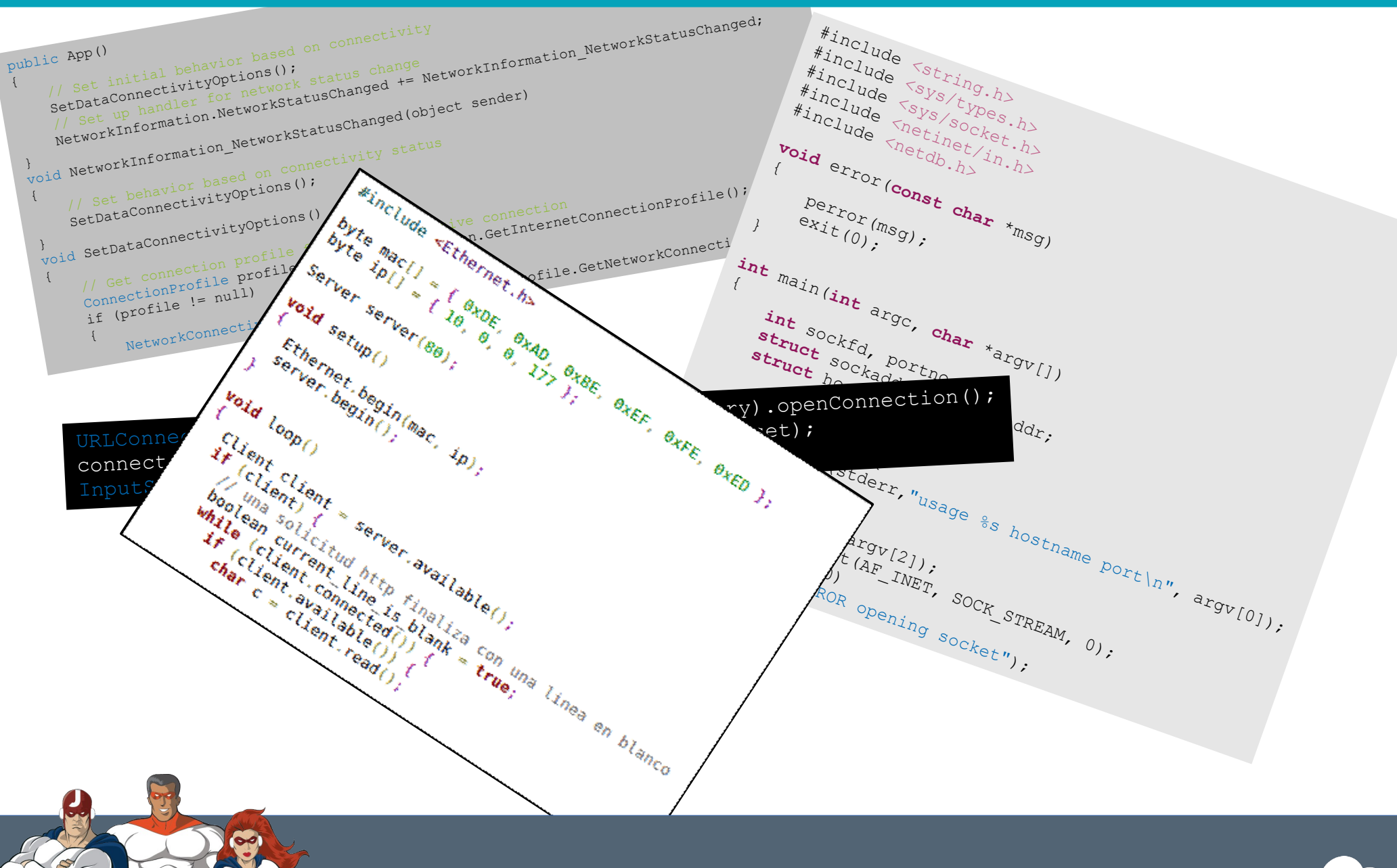

*Jfokus 2014, Stockholm* Lyncos Technologies S. L. 2013

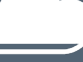

**Lo** 

# **Description Contracts**

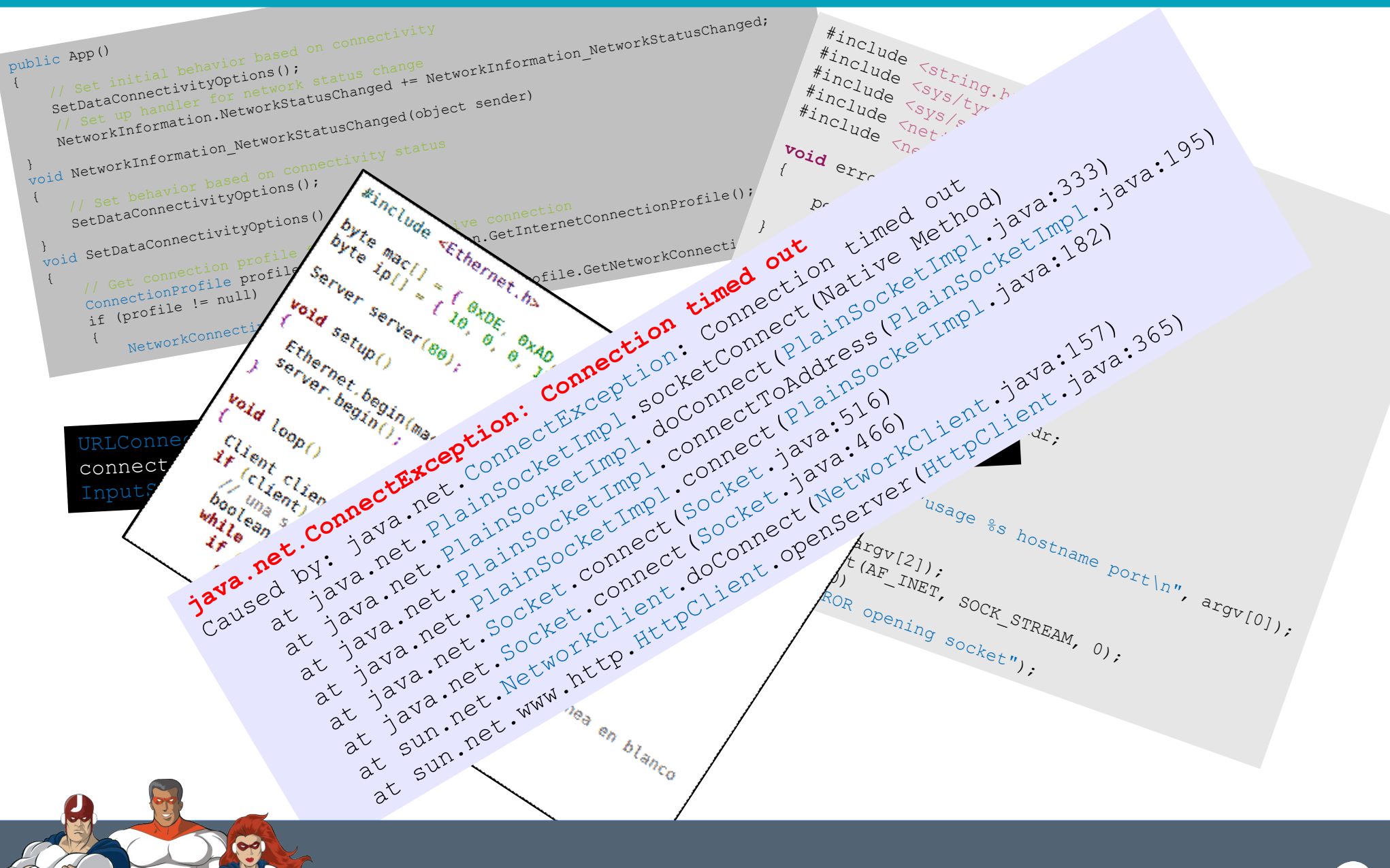

*Jfokus 2014, Stockholm* Lyncos Technologies S. L. 2013

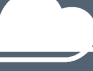

## **Albus** Lhings

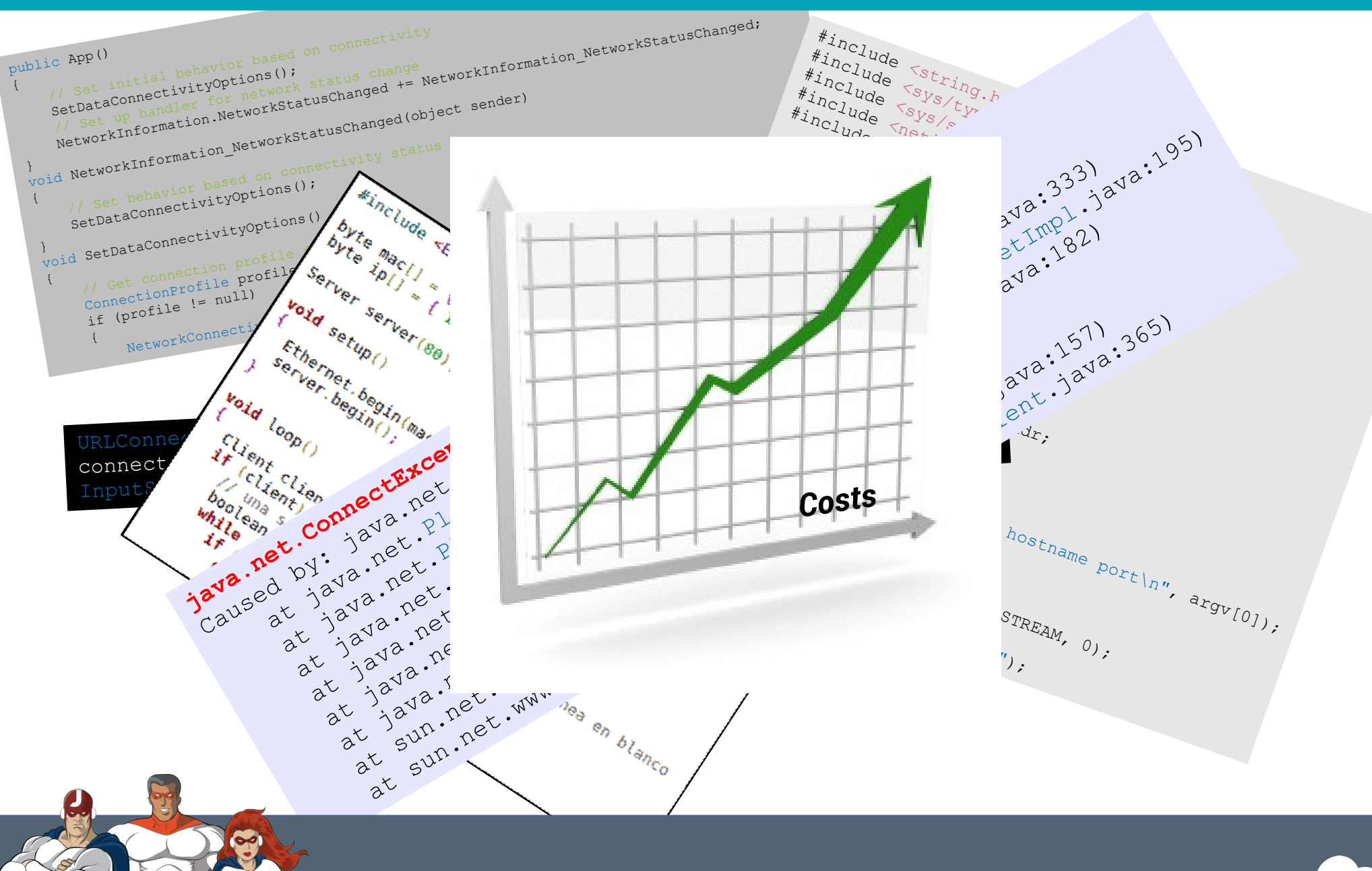

**Lo** 

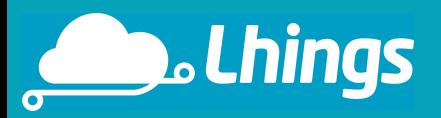

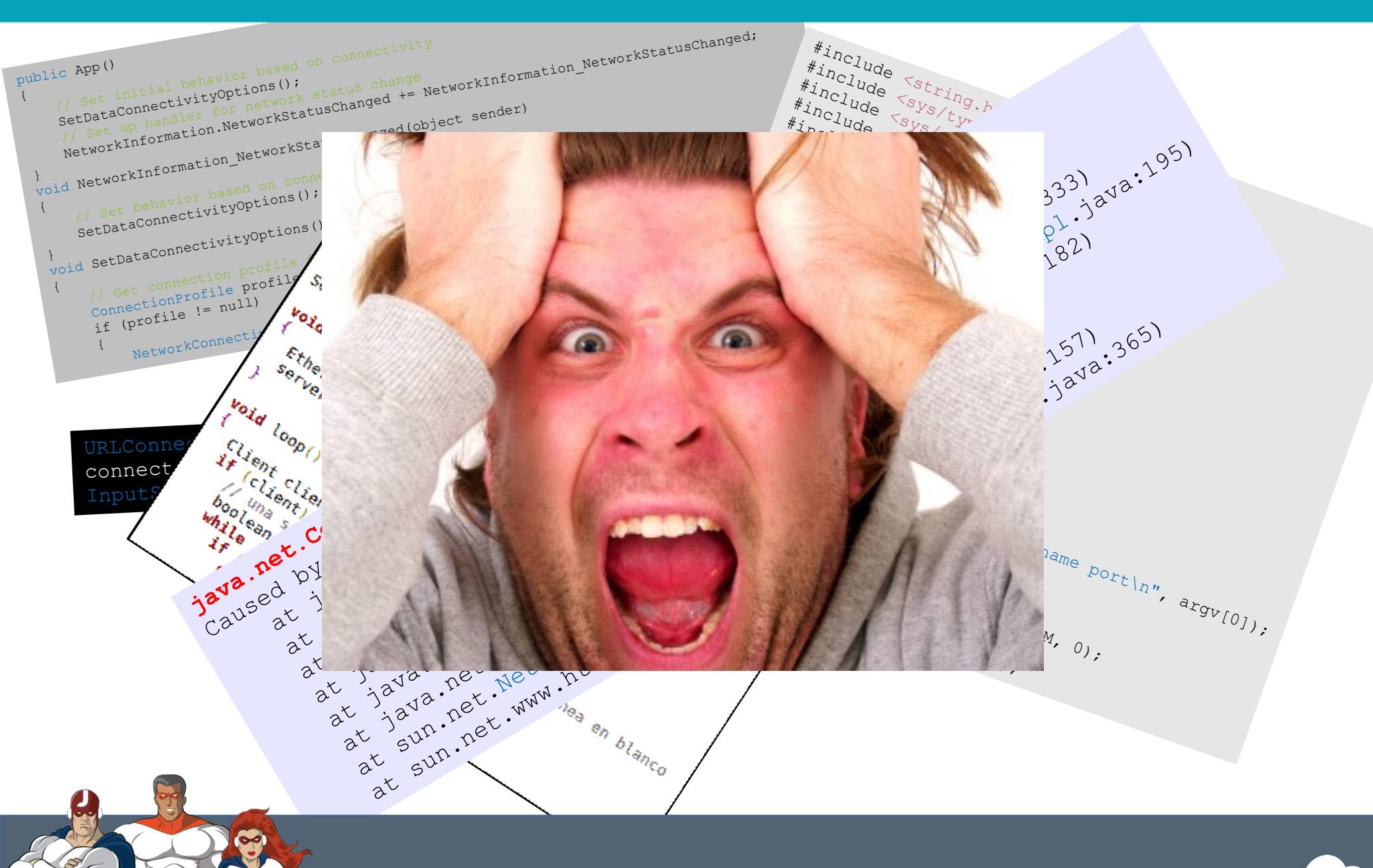

**Jfokus 2014, Stockholm Lyncos Technologies S. L. 2013** 

**Lo** 

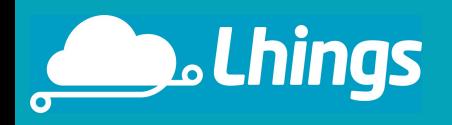

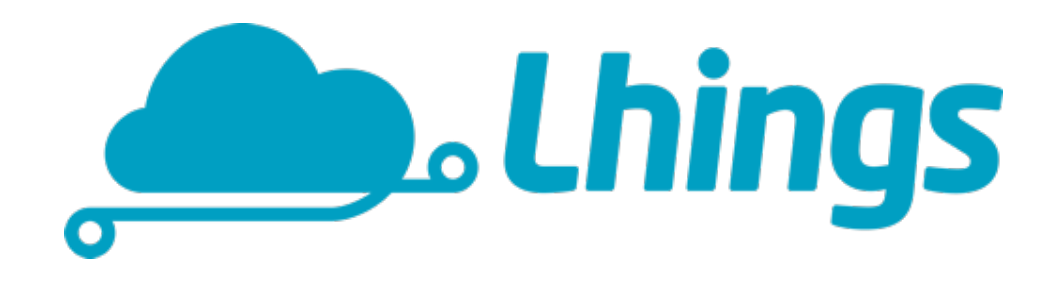

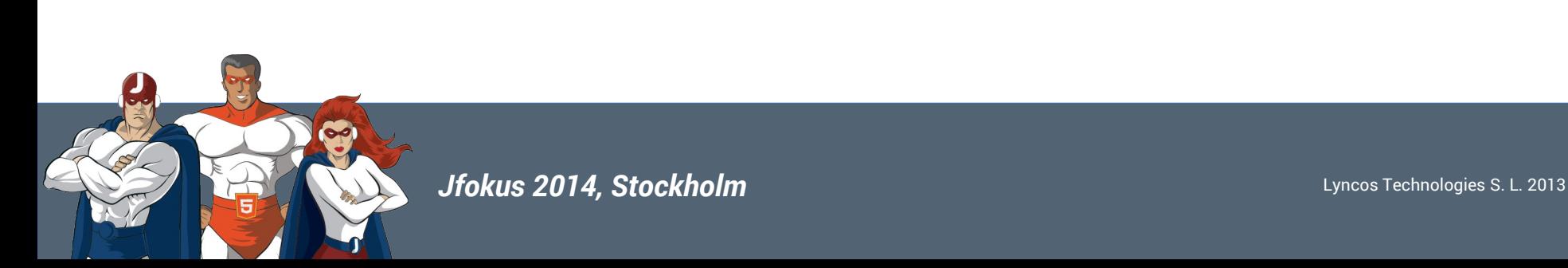

Lo,

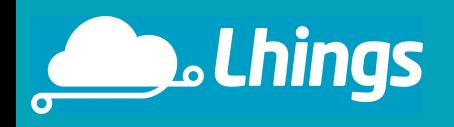

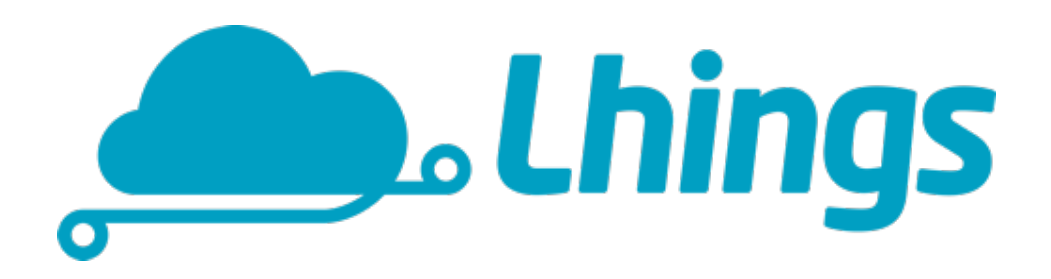

Lhings is a cloud service that allows you to connect, manage and control your devices easily without worrying about the nitty gritty details of networking

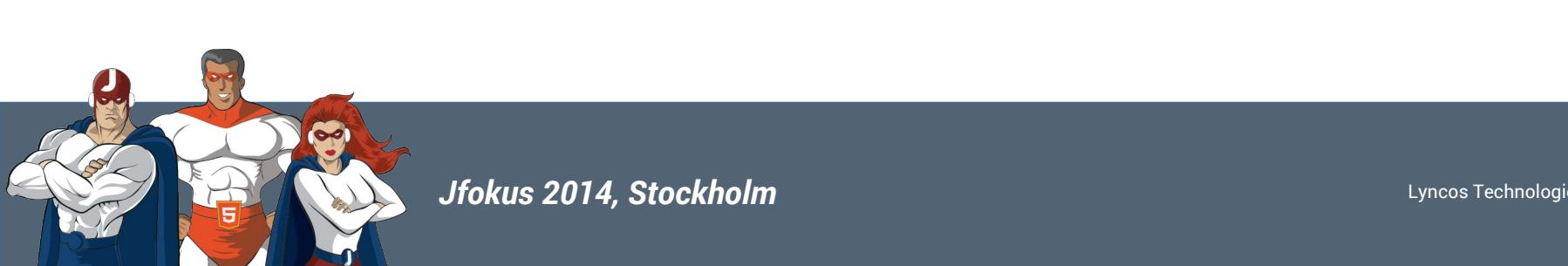

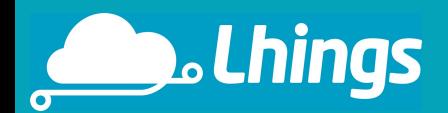

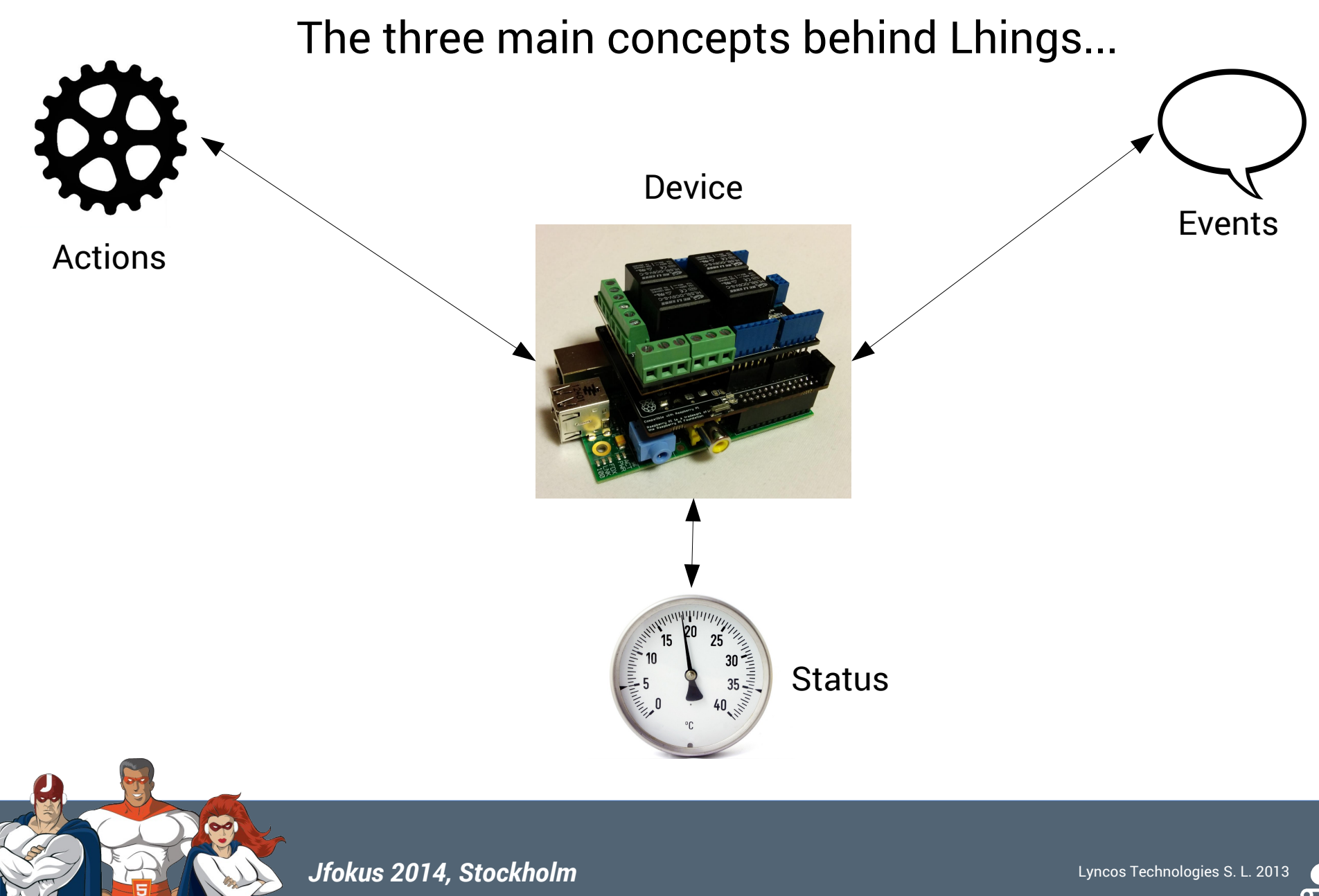

 $\Omega$ 

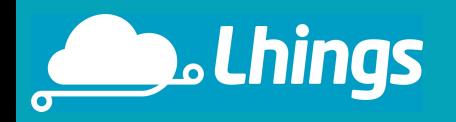

### … and the fourth: the rule concept

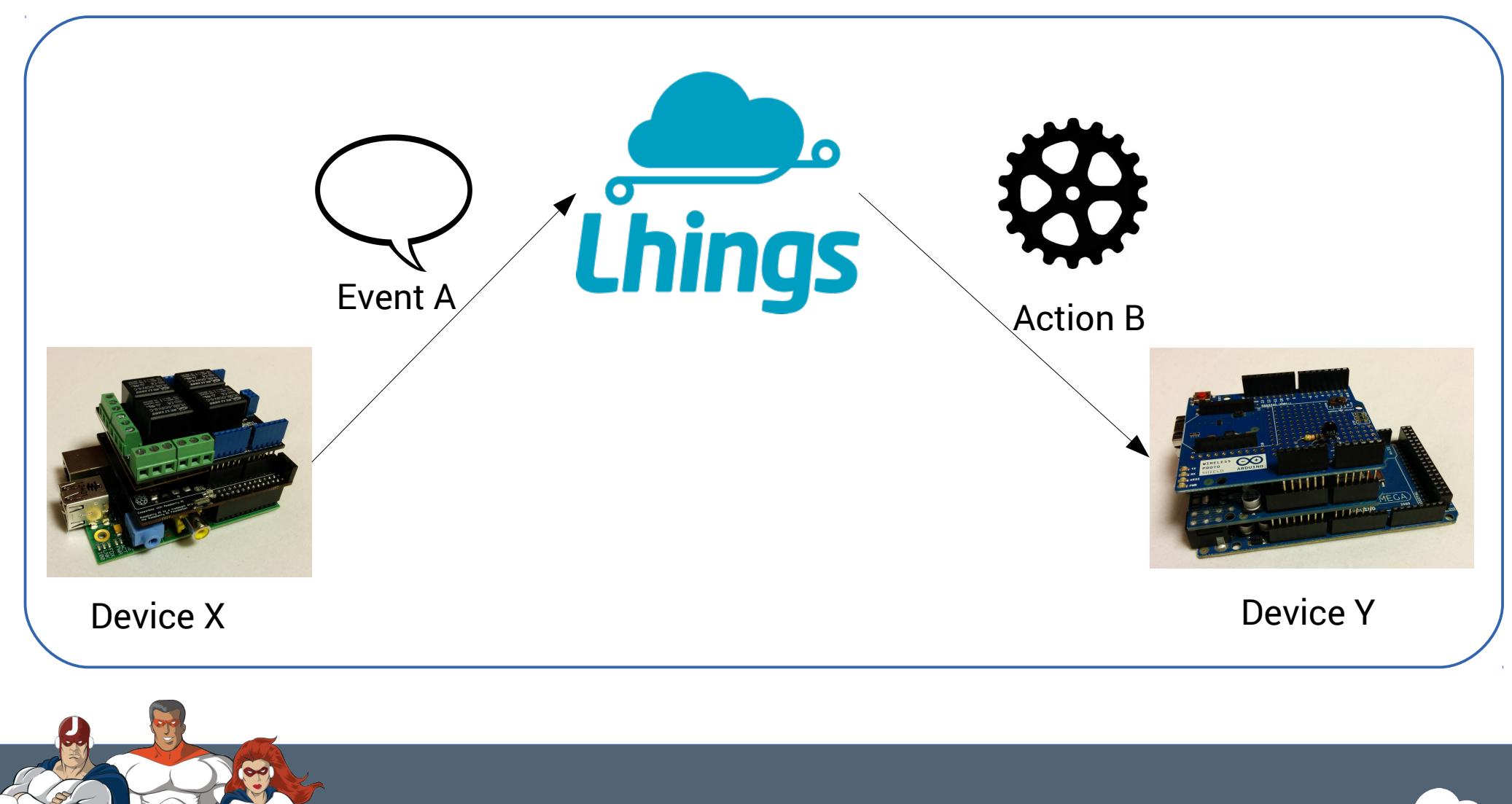

*Jfokus 2014, Stockholm* Lyncos Technologies S. L. 2013

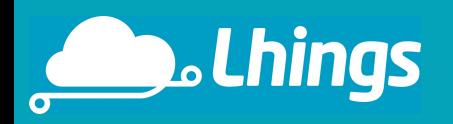

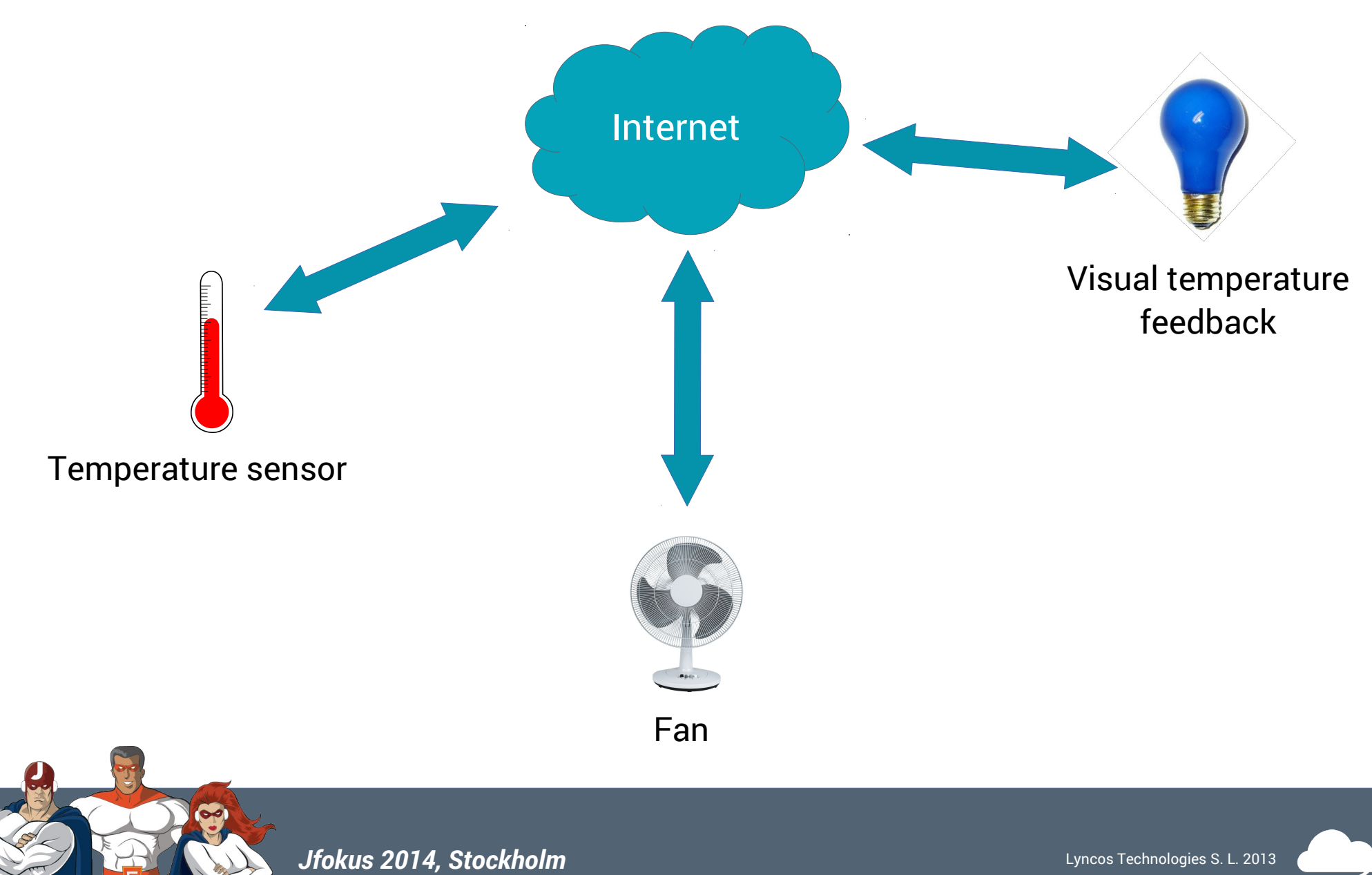

 $\Omega$ 

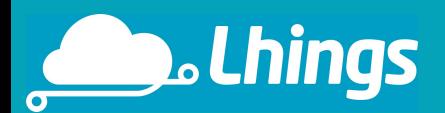

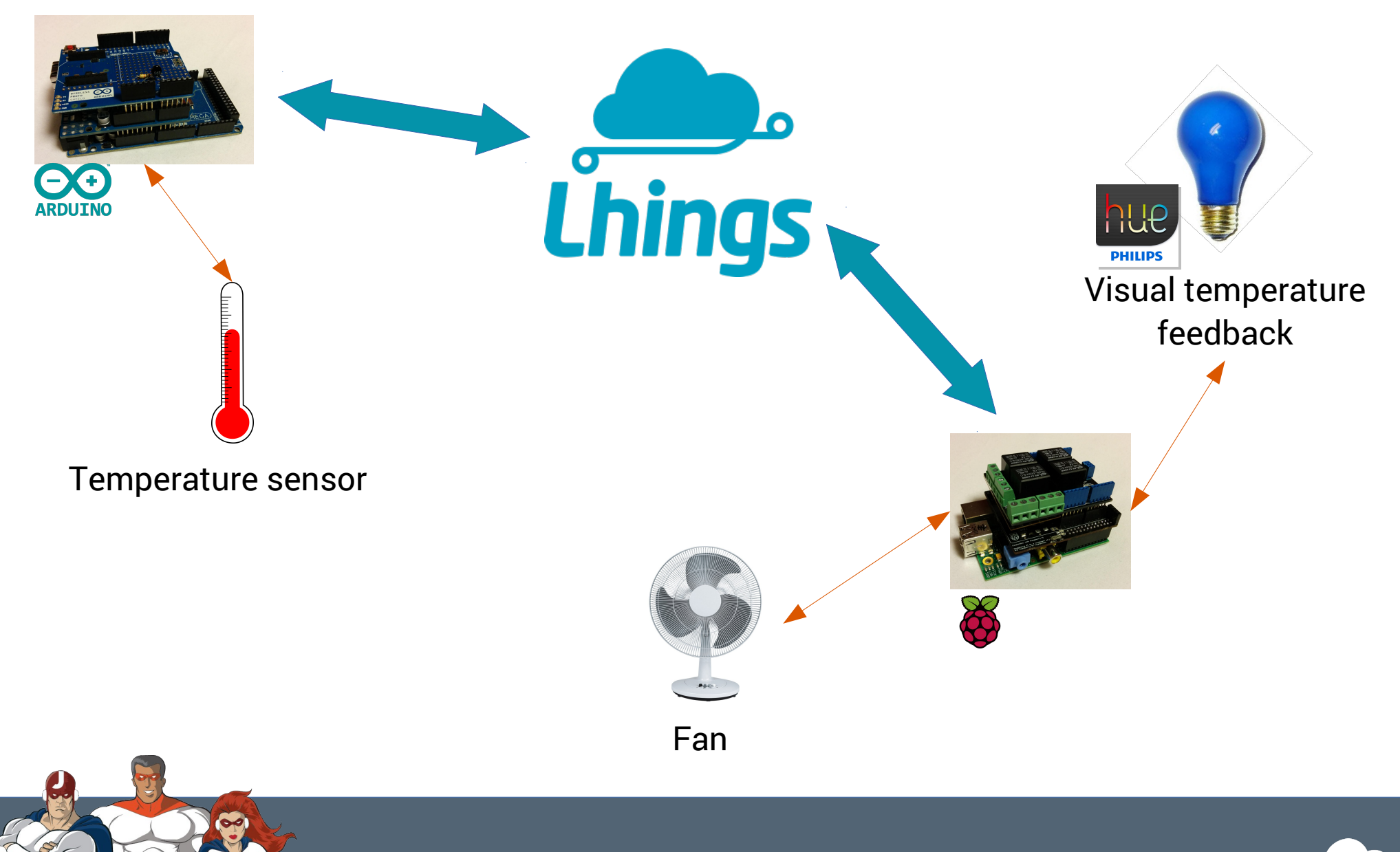

 $\Omega$ 

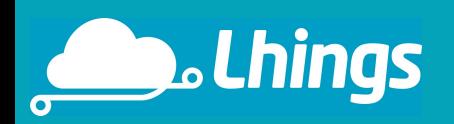

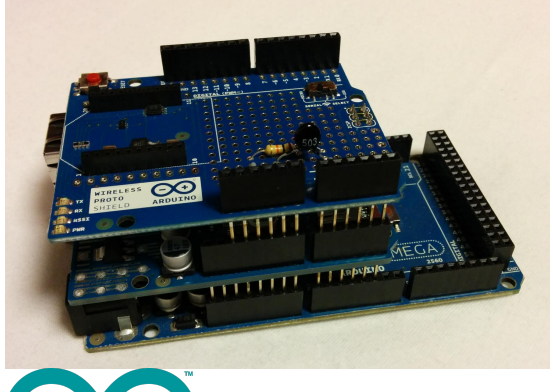

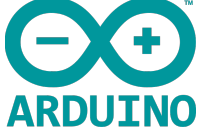

Arduino board with temperature sensor:

- **Events**:
	- Temperature
	- Above threshold
	- Below threshold
- **Status**:
	- Temperature.

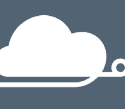

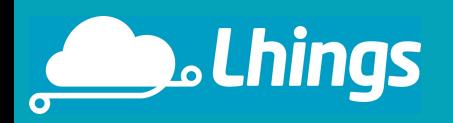

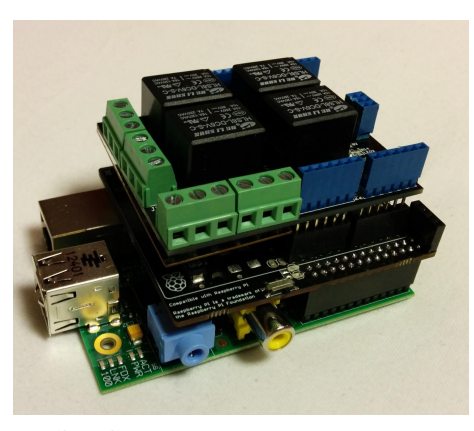

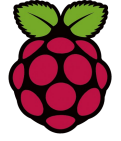

#### Raspberry Pi with relay shield:

- **Actions**:
	- Hue on
	- Hue off
	- Set color
	- Fan on
	- Fan off
- **Status**:
	- Fan status

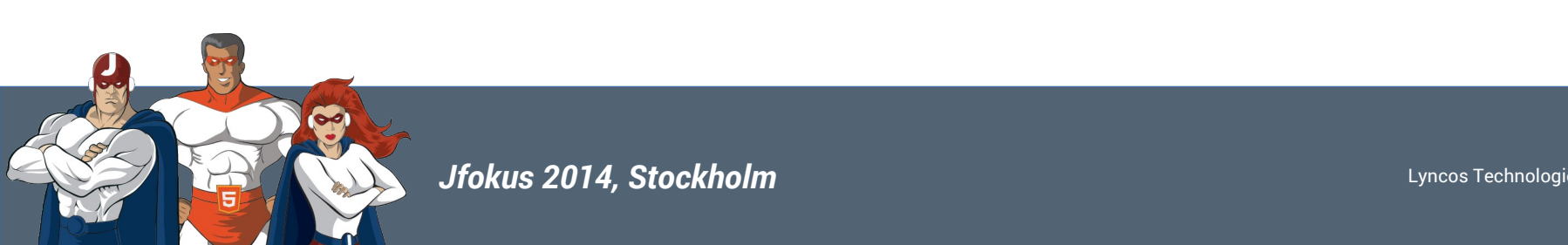

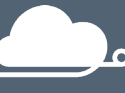

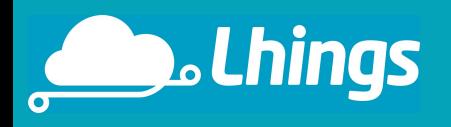

## **And now let's go with the live demo!**

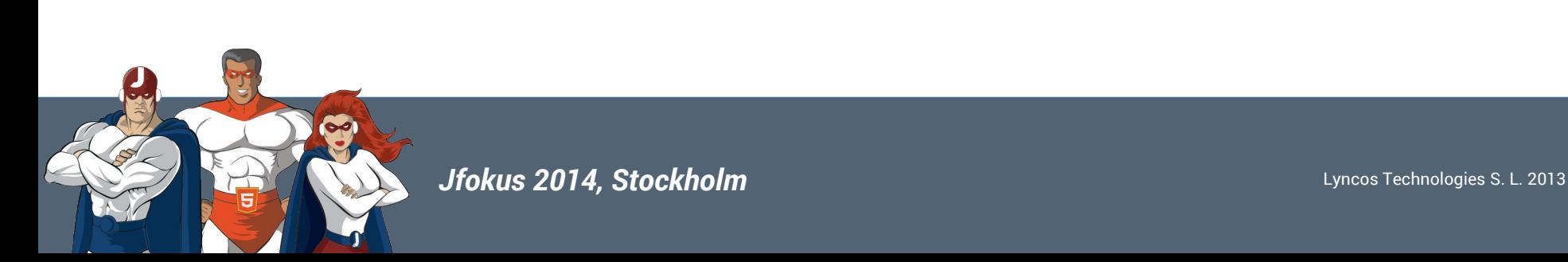

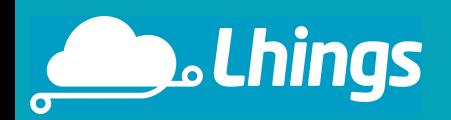

#### **What we get?**

- We forgot completely about networking code.
- All messages transmitted are secure.
- We don't need to worry about firewalls, no need to open ports.
- Ability to push is provided out of the box.
- You get a web control panel for your devices automatically.
- Easy to scale.
- Reliability.

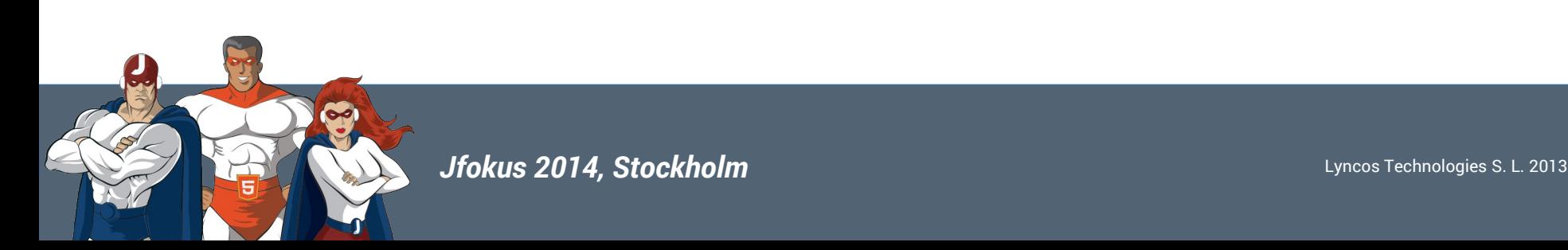

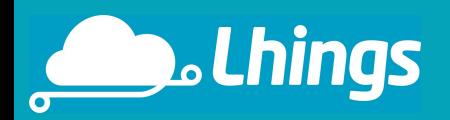

#### Do you want to try it? Our gift to you for coming to this talk is a free invitation to test our beta version.

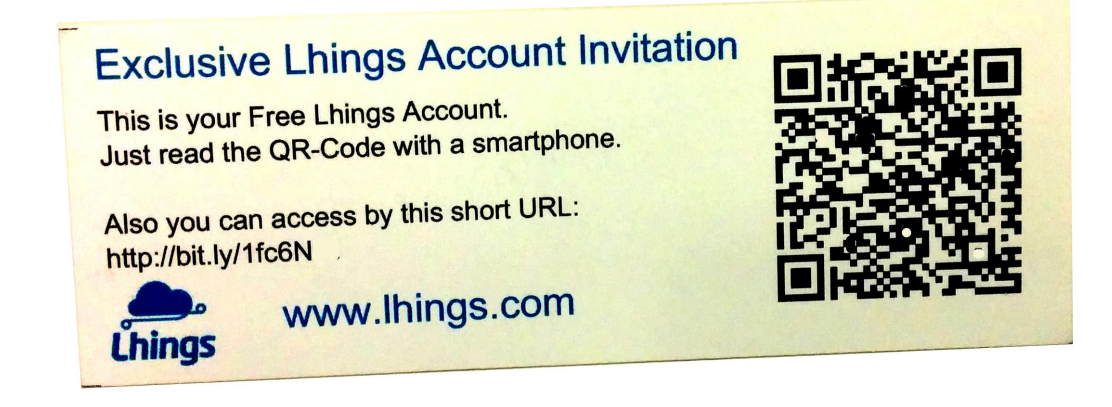

The Lhings libraries and the code for this demo is available on Github:

https://github.com/lhings

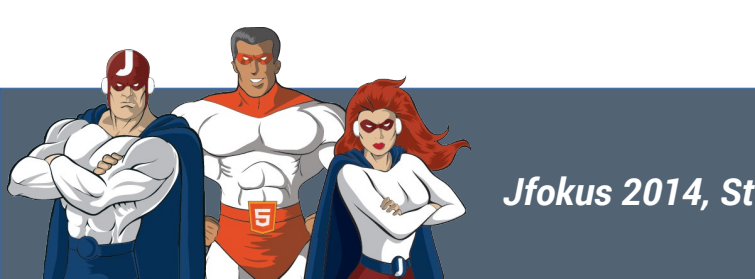

*Jfokus 2014, Stockholm* Lyncos Technologies S. L. 2013